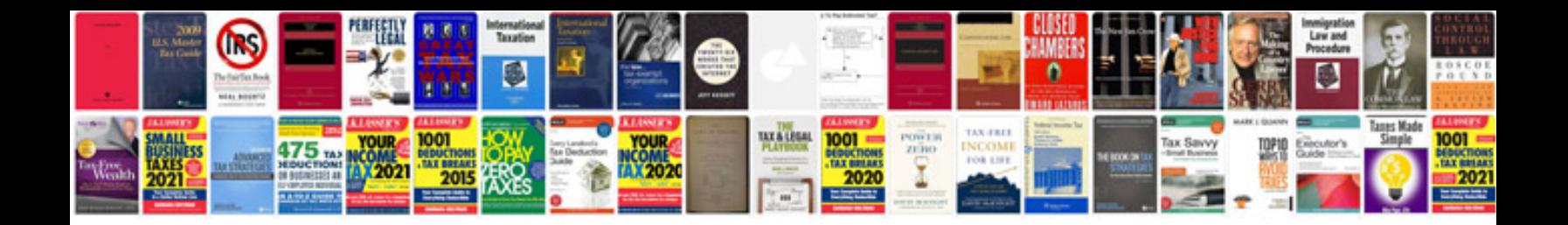

**Pdf file sample free download**

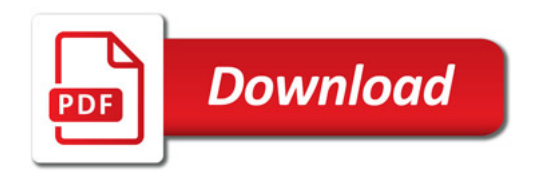

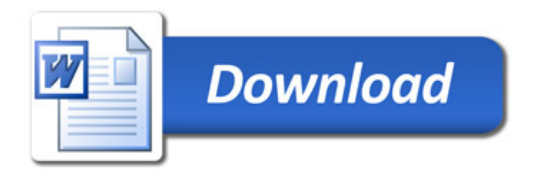